## **Application: gvSIG desktop - gvSIG bugs #5655**

**Las geometrías duplicadas, si se seleccionan después, no aparecen seleccionadas en la tabla** 05/24/2021 02:17 PM - Mario Carrera

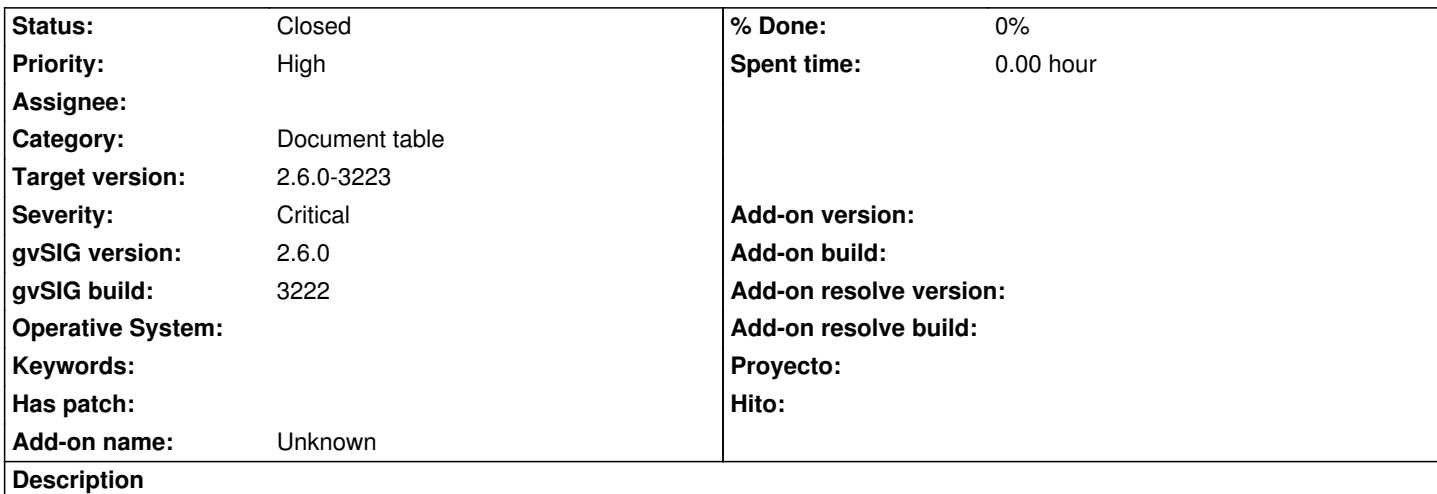

Si copiamos geometrías, bien con "Copiar al portapapeles" o bien con la herramienta de "Duplicar", si seleccionamos las nuevas geometrías sobre la vista y vamos a la tabla vemos que aparece que hay X geometrías seleccionadas en la barra inferior, pero ninguna aparece en amarillo. Solo se ven en amarillo si utilizamos la herramienta de "Mover arriba la selección".

Adjunto log.

## **History**

## **#1 - 05/27/2021 08:46 AM - Joaquín del Cerro Murciano**

*- Status changed from New to Fixed*

## **#2 - 08/03/2023 02:18 PM - Álvaro Anguix**

*- Status changed from Fixed to Closed*

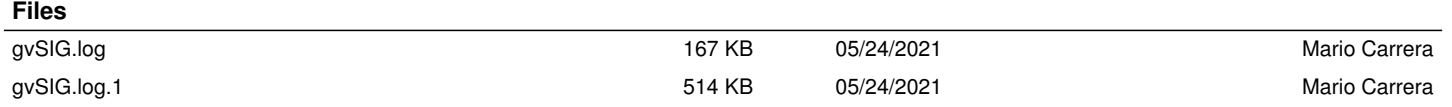